RA04: Implanta cortafuegos para asegurar un sistema informático, analizando sus prestaciones y controlando el tráfico hacia la red interna. SAD

### **"Instalación y configuración de cortafuegos"**

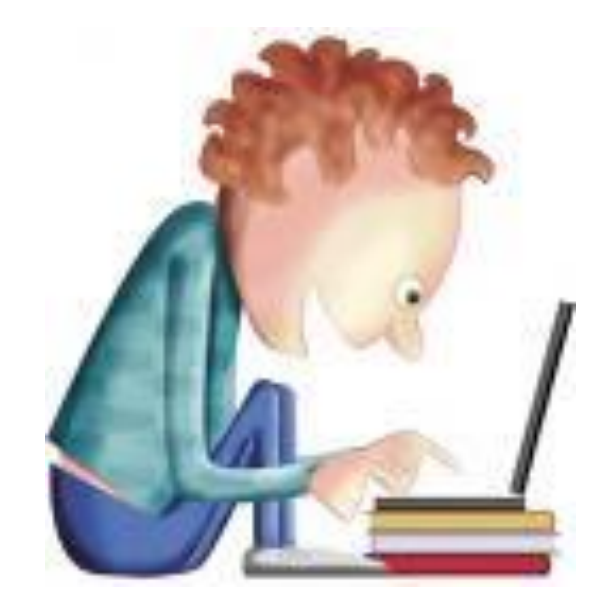

#### **RESULTADOS DE APRENDIZAJE**

*Implanta cortafuegos para asegurar un sistema informático, analizando sus prestaciones y controlando el tráfico hacia la red interna.*

# **"Instalación y configuración de cortafuegos"**

#### • **Cortafuegos:**

- Concepto . Utilización de cortafuegos. Ventajas y Limitaciones de los cortafuegos.
- Historia de los cortafuegos.
- Funciones principales de un cortafuegos: Filtrado de paquetes de datos, filtrado por aplicación, Reglas de filtrado y registros de sucesos de un cortafuegos.
- Listas de control de acceso (ACL).
- Políticas de cortafuegos. Pruebas de funcionamiento. Sondeo.
- Tipos de cortafuegos.
	- Clasificación por ubicación.
	- Clasificación por tecnología.

#### • **Arquitectura de cortafuegos:**

- Cortafuego de filtrado de paquetes.
- Cortafuego Dual-Homed Host.
- Screened Host.
- Screened Subnet (DMZ).
- Otras arquitecturas.

#### • **Cortafuegos software y hardware:**

- Cortafuegos software integrados en los sistemas operativos.
- Cortafuegos software libres y propietarios.
- Distribuciones libres para implementar cortafuegos en máquinas dedicadas.
- Cortafuegos hardware. Gestión Unificada de Amenazas "Firewall UTM" (Unified Threat Management).

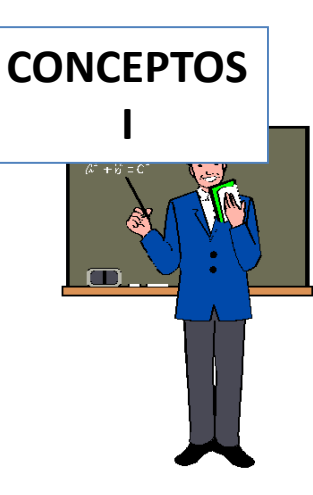

### **"Instalación y configuración de cortafuegos"**

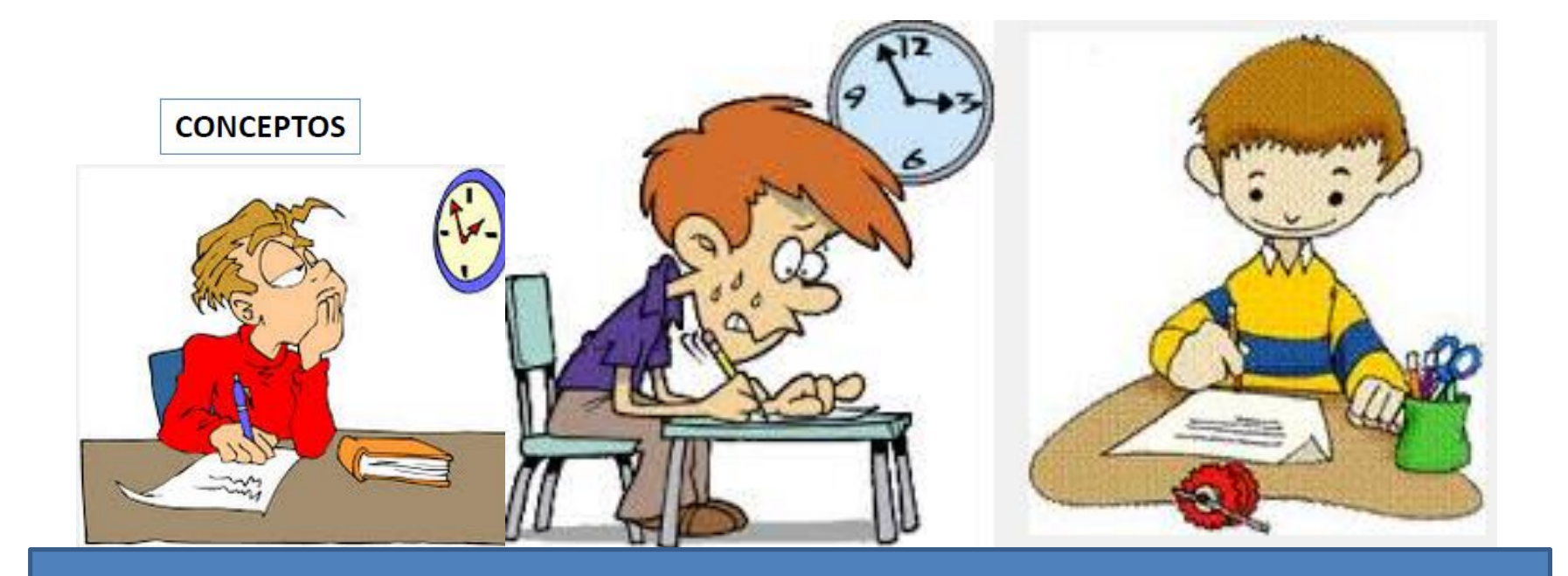

# Pruebas escritas

# **"Instalación y configuración de cortafuegos"**

#### **1. CONFIGURACIÓN CORTAFUEGOS "FIREWALL" (ROUTER SOHO).**

I). Configura **un router-firewall** utilizando los simuladores correspondientes:

*a) Router LINKSYS:* <http://ui.linksys.com/>

- *b) Router TP-LINK:* <https://www.tp-link.com/es/support/emulator/>
- II) Elaborar un pequeño informe de las posibilidades que ofrece el firewall del router-adsl que utilizas en CASA. Demuestra alguna de sus funcionalidades.

#### **2. ACL (CISCO)**

a) Resolución de ejercicios en GNS3.

Grupo de alumnos

#### **3. IPTABLES (LINUX)**

a) Resolución de ejercicios (filtrado de paquetes) en GNS3.

Grupo de alumnos

**EXPOSICIÓN DE TAREAS O ACTIVIDADES**

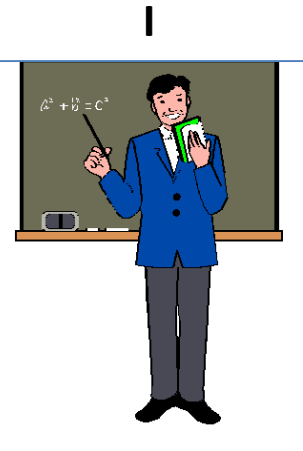

### **"Instalación y configuración de cortafuegos"**

#### **4. CORTAFUEGOS SOFTWARE.**

- a) Elabora un pequeño documento sobre el uso del **Firewall en Windows**.
- b) Elabora un pequeño documento sobre **Microsoft ForeFront** (historia, desarrollo, evolución) y su funcionalidad en la empresa:

[http://en.wikipedia.org/wiki/Microsoft\\_Forefront\\_Threat\\_Management\\_Gateway](http://en.wikipedia.org/wiki/Microsoft_Forefront_Threat_Management_Gateway) [https://azure.microsoft.com/es-es/?ocid=cloudplat\\_hp](https://azure.microsoft.com/es-es/?ocid=cloudplat_hp)

- c) Distribuciones libres para implementar cortafuegos en máquinas dedicadas.
	- i) Instalación y configuración del cortafuegos "**Firewall IpCop**".

[http://www.ipcop.org](http://www.ipcop.org/)

ii) **(OPCIONAL).** Instalación y configuración el cortafuegos "**Kerio Control Firewall**" (Windows/Linux).

<https://www.gfi.com/downloads>

**EXPOSICIÓN DE TAREAS O ACTIVIDADES II**

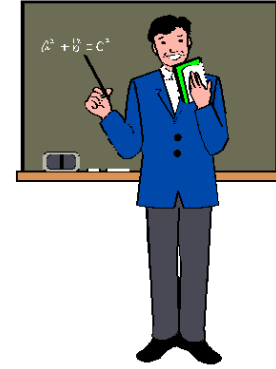

## **"Instalación y configuración de cortafuegos"**

#### **5. CORTAFUEGOS HARDWARE.**

a) Elabora **un informe** sobre productos comerciales que implemente Gestión Unificada de Amenazas **"Firewall UTM"** (Unified Threat Management).

- Realizar en Packet Tracer o GNS3.
- **c) (OPCIONAL) CISCO CCNA Security 2.0.** Laboratorio Lab-10.1.4.8 **(ASA 5505): Configuración básica y firewall usando ASDM.** - Realizar en GNS3. Grupo de
- **d) (OPCIONAL)** Elabora un breve informe sobre los **productos de Seguridad CISCO:** Cisco PIX (Private Internet Exchange) ,ASA,….etc. Para ello Visita los sitios web: http://es.wikipedia.org/wiki/Private Internet Exchange [http://en.wikipedia.org/wiki/Cisco\\_ASA](http://en.wikipedia.org/wiki/Cisco_ASA) [https://www.cisco.com/c/es\\_es/products/security/product-listing.html](https://www.cisco.com/c/es_es/products/security/product-listing.html)

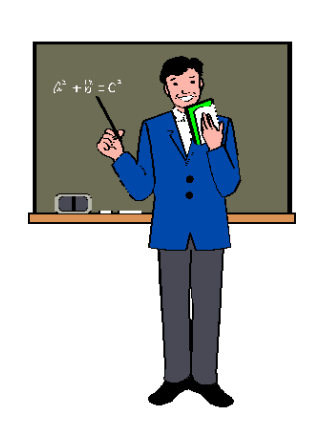

**EXPOSICIÓN** 

**DE TAREAS O** 

**ACTIVIDADES**

**III**

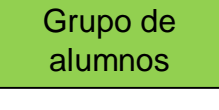

alumnos

b) **CISCO CCNA Security 2.0.** Laboratorio Lab-9.3.1.2 **(ASA 5505): Configuración básica y firewall usando CLI.**

### **"Instalación y configuración de cortafuegos"**

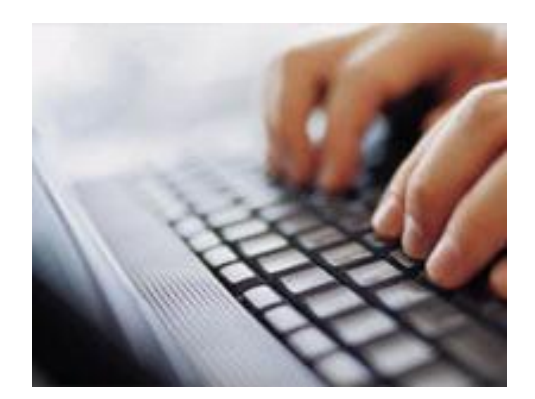

#### **REALIZACIÓN DE TAREAS O ACTIVIDADES POR EL ALUMNO**

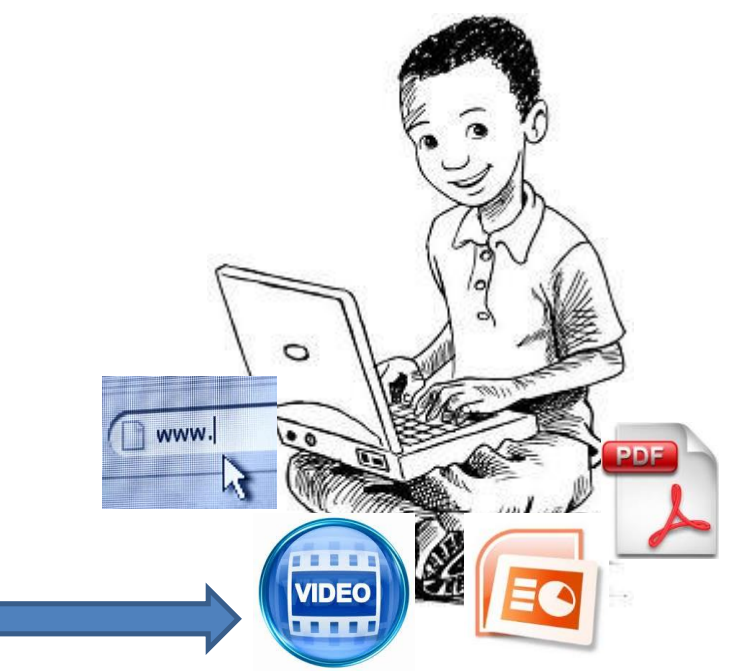